# **Einführung in Web-bezogene Sprachen**

**Dr. Michael Thies**

**basiert auf Material von Prof. Dr. Uwe Kastens**

# **WS 2006 / 2007**

**Vorlesung Einführung in Web-bezogene Sprachen WS 2006 / Folie 101**

**Ziele:** Anfangen

**in der Vorlesung:** Begrüßung

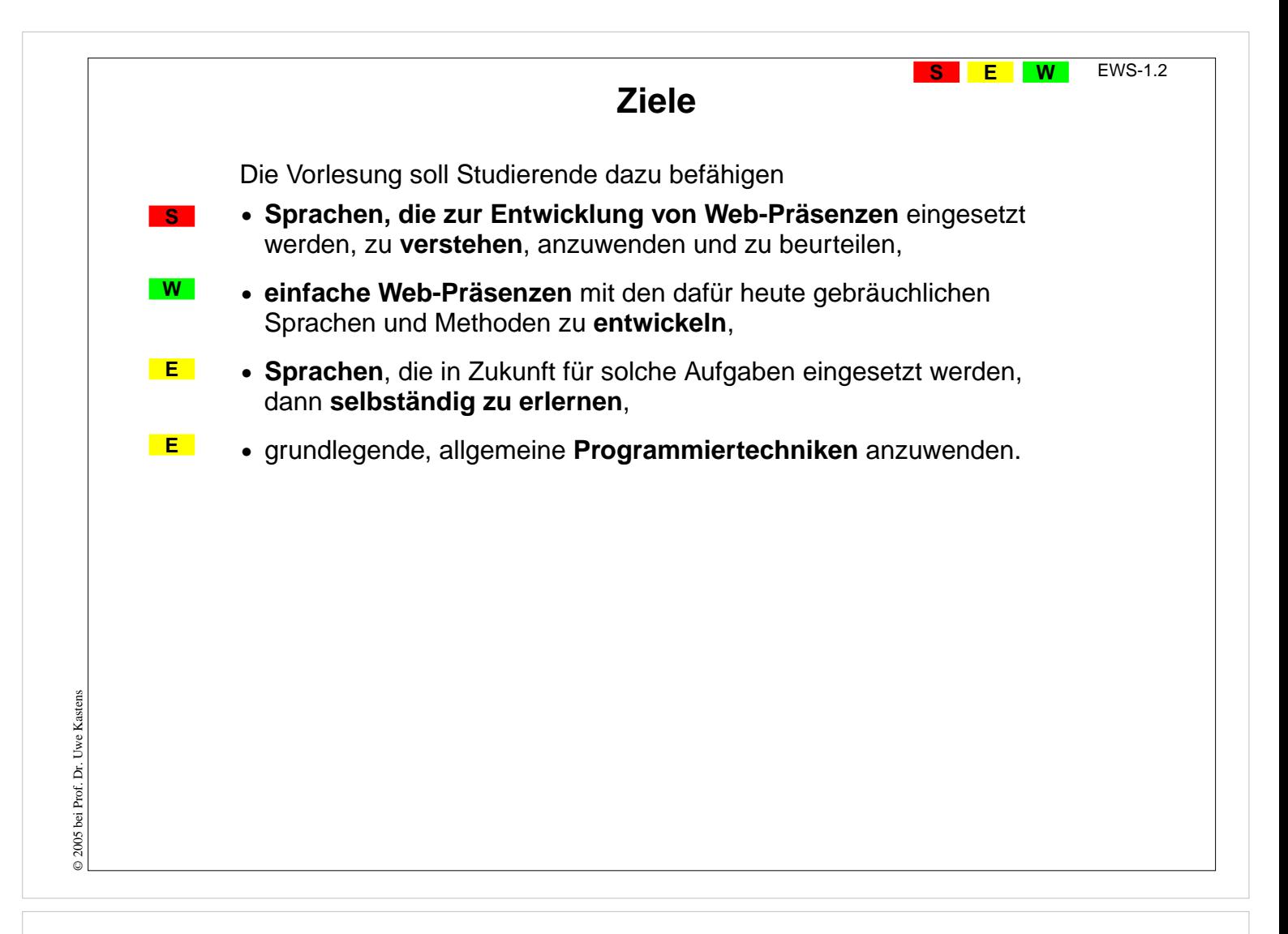

#### **Ziele:**

Ausbildungsziele kennenlernen

#### **in der Vorlesung:**

Die Ziele werden erklärt und begründet. Die drei Themenstränge werden eingeführt.

#### **Verständnisfragen:**

Sind dies auch Ihre Ziele? Haben Sie weitere Ziele?

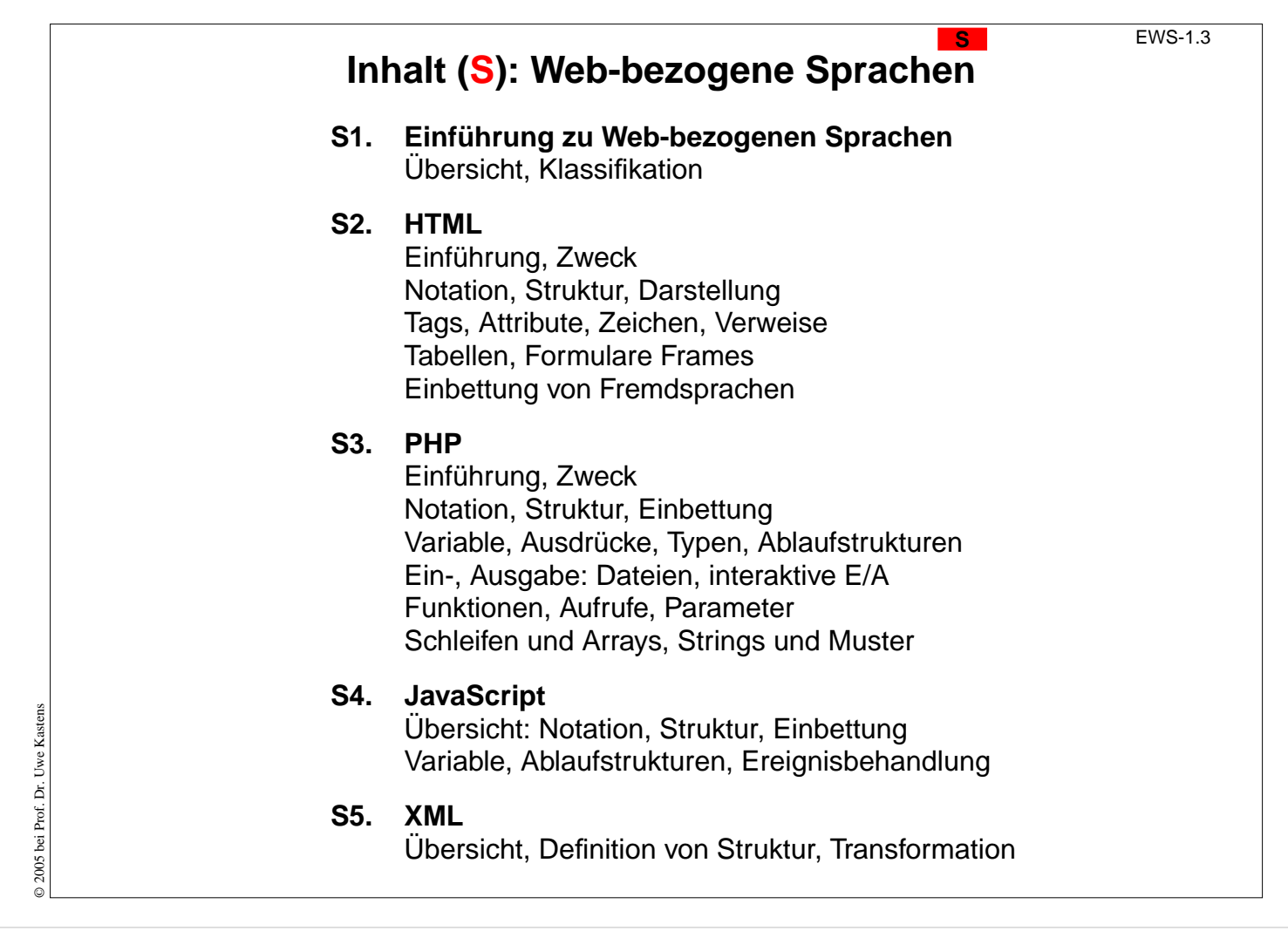

#### **Ziele:**

Den Themenstrang S kennenlernen

#### **in der Vorlesung:**

Die Rolle dieser Themen wird erklärt.

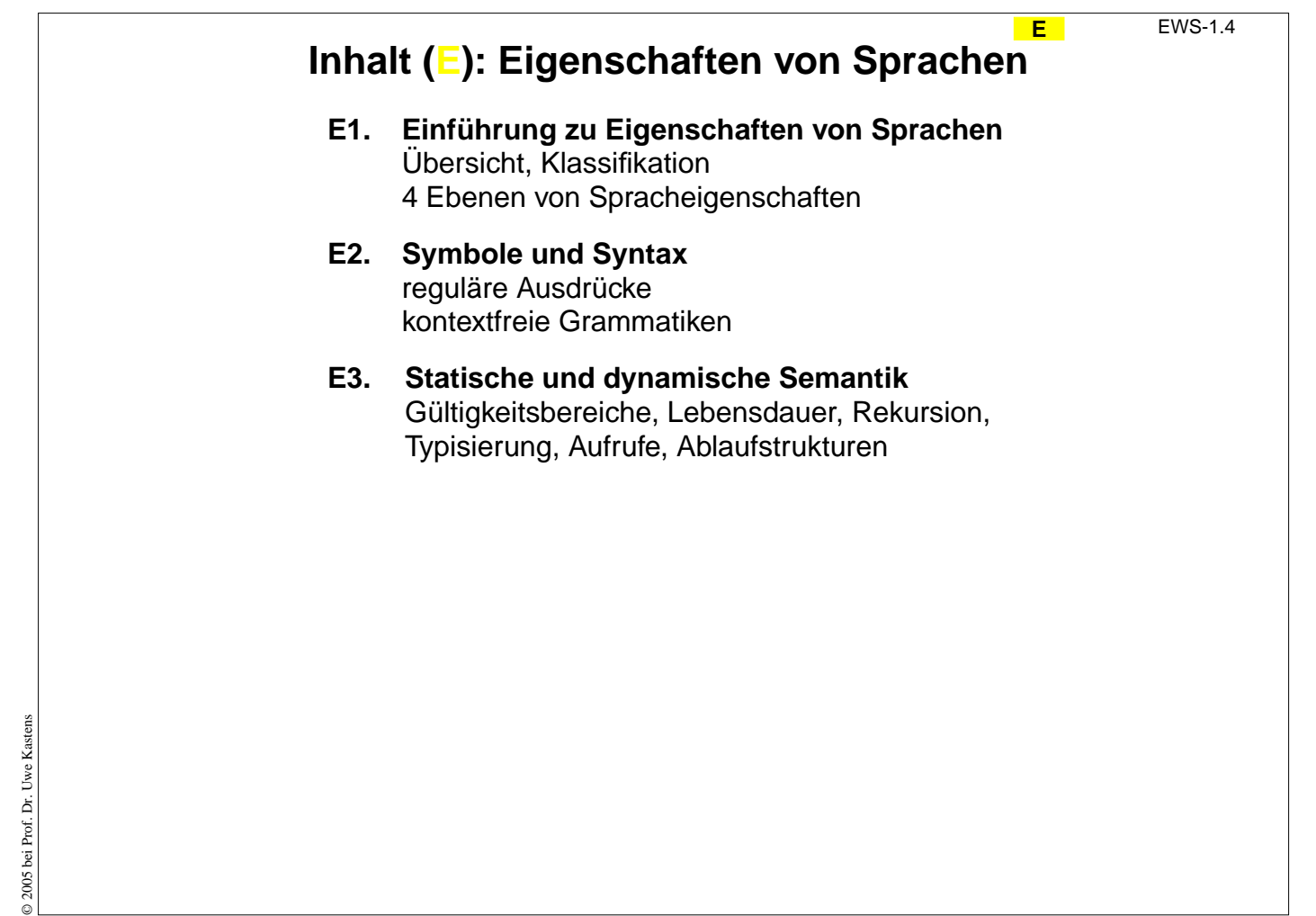

#### **Ziele:**

Den Themenstrang E kennenlernen

#### **in der Vorlesung:**

Die Rolle dieser Themen wird erklärt.

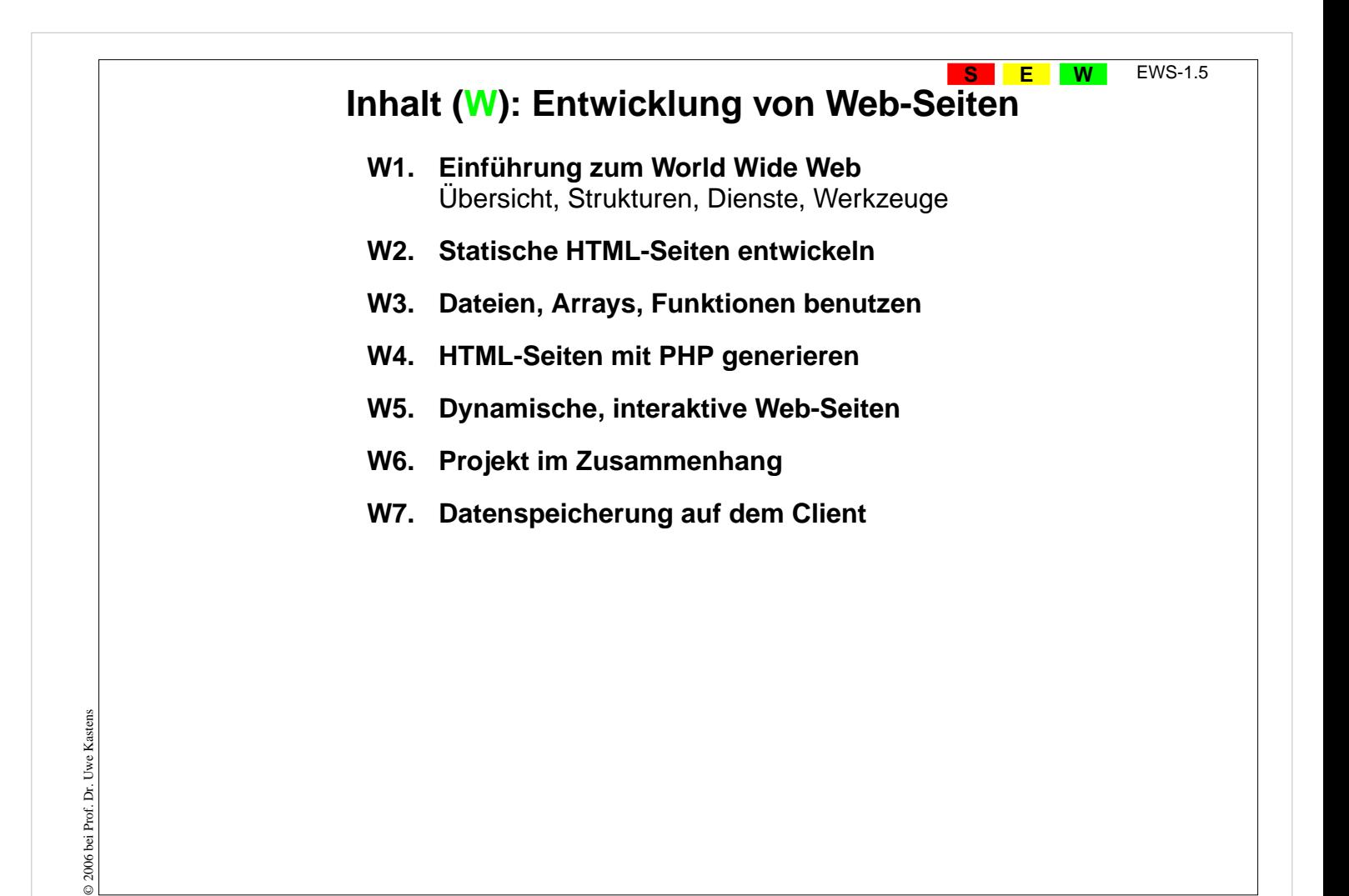

#### **Ziele:**

Den Themenstrang W kennenlernen

#### **in der Vorlesung:**

Die Rolle dieser Themen wird erklärt.

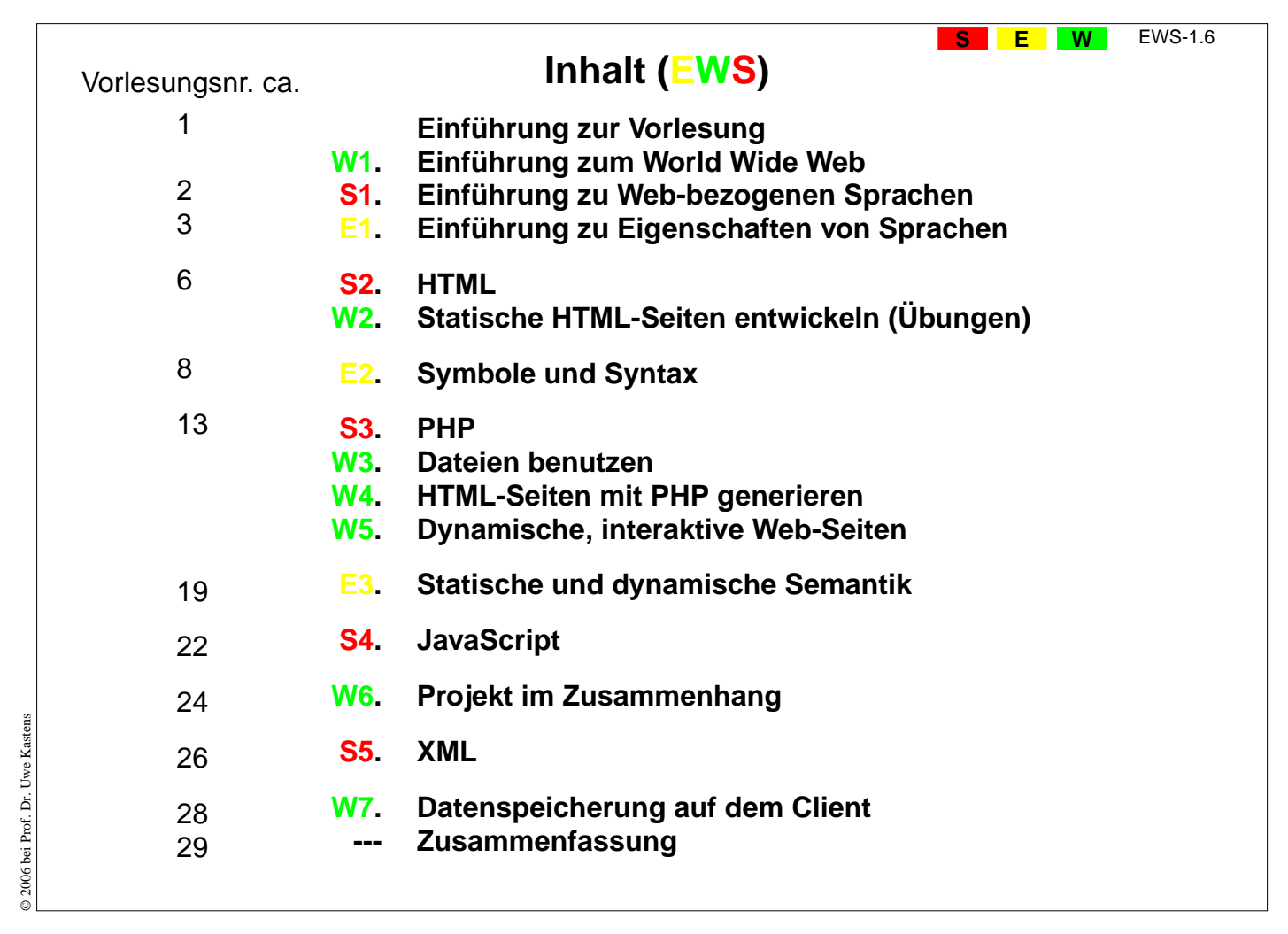

#### **Ziele:**

Den Ablauf der Vorlesung kennenlernen

#### **in der Vorlesung:**

Die Verzahnung der Themenstränge wird erklärt.

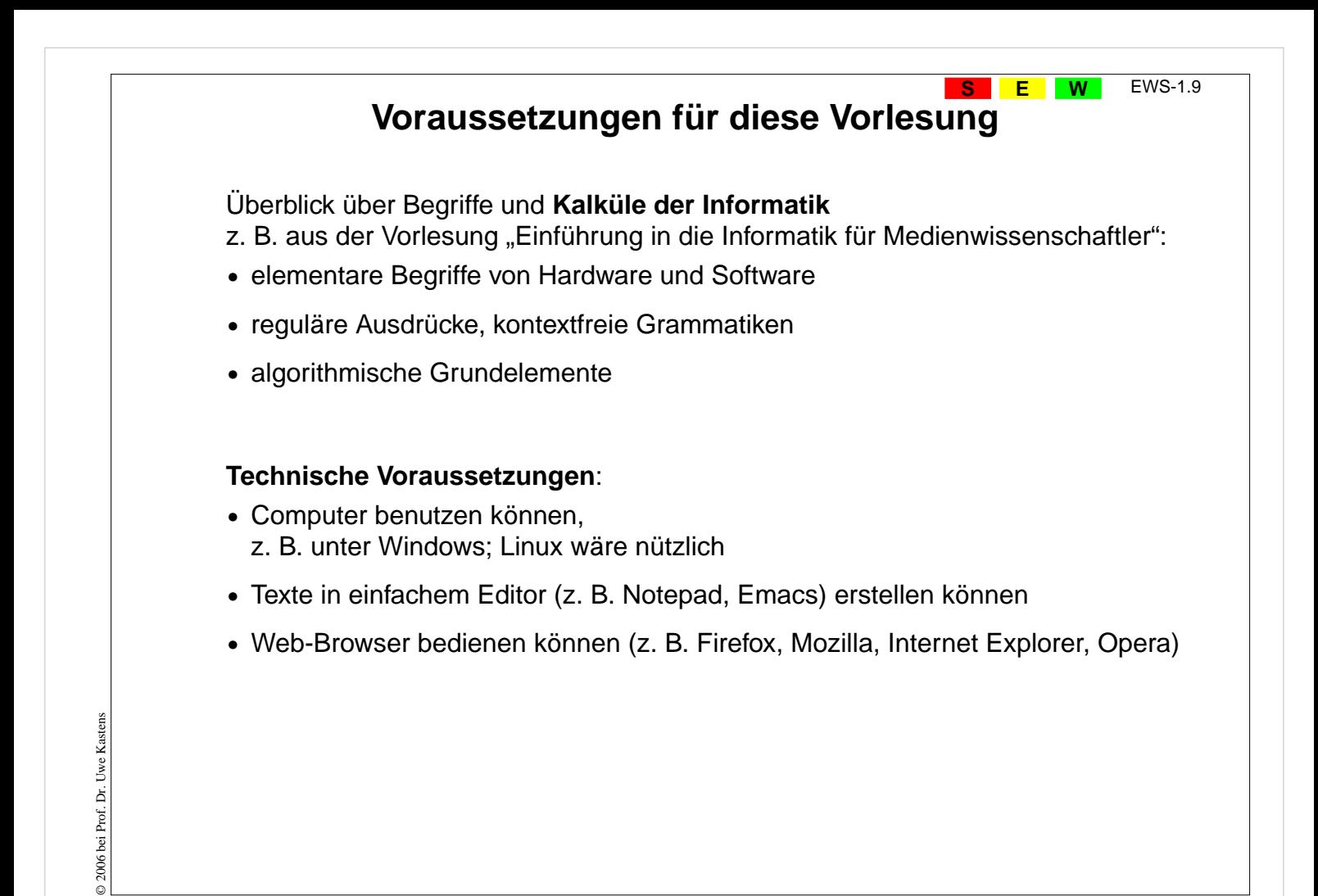

#### **Ziele:**

Voraussetzungen kennenlernen

#### **in der Vorlesung:**

Die Voraussetzungen werden begründet

#### **Verständnisfragen:**

Erfüllen Sie die Voraussetzungen?

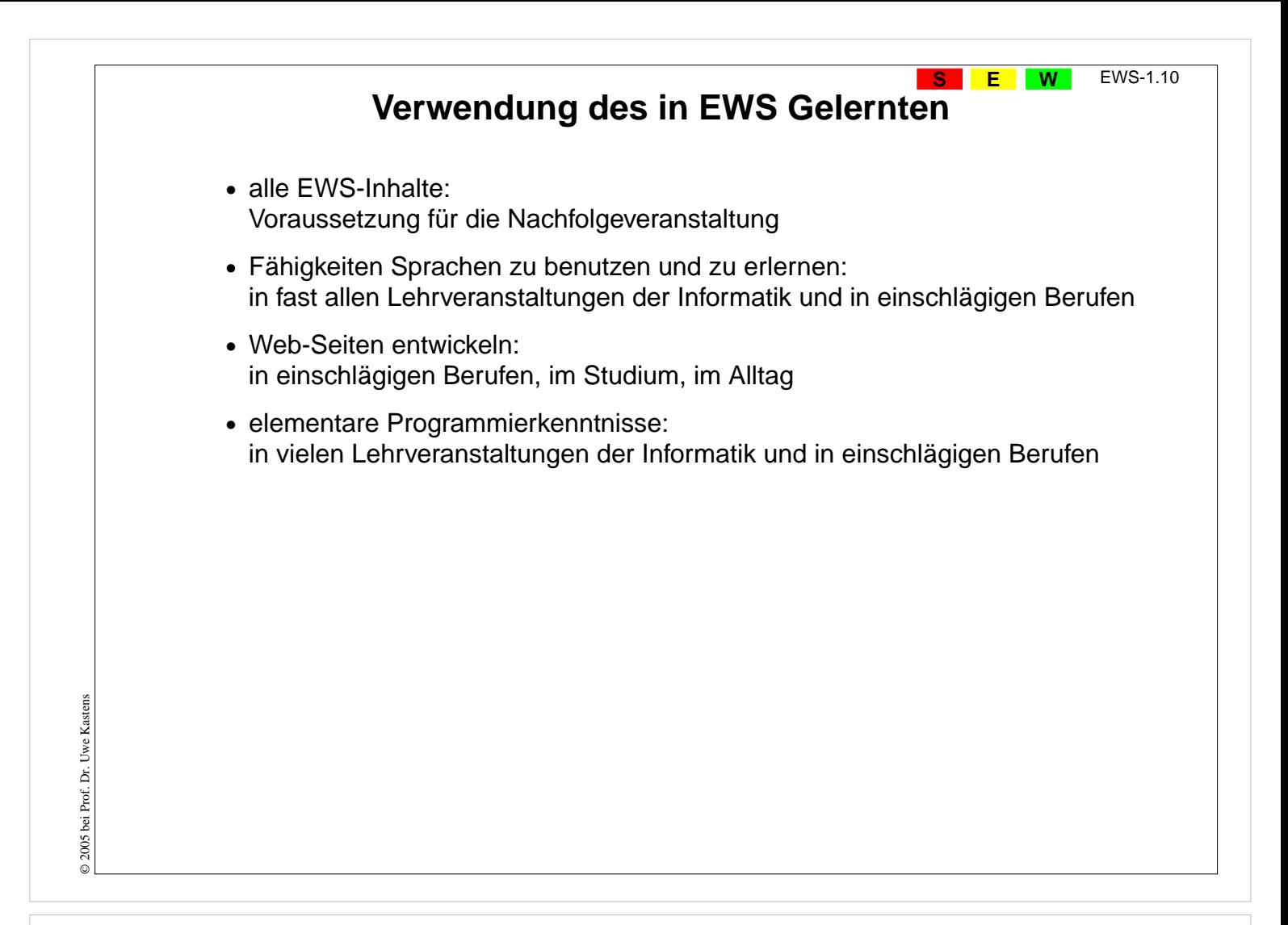

#### **Ziele:**

Verwendbarkeit des Vorlesungsstoffes bewusst machen

#### **in der Vorlesung:**

Die Verwendungen werden begründet

#### **Verständnisfragen:**

Haben Sie schon konkrete Vorstellungen zur Verwendung des Vorlesungsstoffes?

# **Literatur zur Vorlesung EWS**

**S**

**E**

**W** EWS-1.11

# **Zur Vorlesung insgesamt:**

1. elektronisches Skript: **http://ag-kastens.upb.de/lehre/material/ews2006**

# **Zu Web-bezogenen Sprachen:**

- 2. S. Münz, W. Nefzger: HTML & Web-Publishing Handbuch (Band 1), Franzis Verlag, 2002 im WWW: http://de.selfhtml.org
- 3. Wolfgang Dehnhardt: Skriptsprachen für dynamische Webauftritte, Hanser Verlag, 2001
- 4. Rasmus Lerdorf: PHP kurz und gut, O'Reilly Verlag, 2000
- 5. David Flanagan: JavaScript kurz und gut, O'Reilly Verlag, 1998
- 6. Jennifer Niederst: HTML kurz und gut, O'Reilly Verlag, 2002
- 7. R. Eckstein, M. Casabianca: XML kurz und gut, O'Reilly Verlag, 2002

# **Zu Sprachen allgemein:**

- 8. elektronisches Skript: http://ag-kastens.upb.de/lehre/material/gps
- 9. D. A. Watt: Programmiersprachen Konzepte und Paradigmen, Hanser, 1996 (vergr.) engl: Programming Language - Concepts and Paradigms, Prentice Hall, 1990

# **Zur Entwicklung von Web-Seiten:**

10.Mark Lubkowitz: Webseiten programmieren und Gestalten, Galileo Press GmbH, 2003

11.Peter Kentie: Web Graphics, Tools und Techniken für die Web-Gestaltung, Addison Wesley, 2000

# **Vorlesung Einführung in Web-bezogene Sprachen WS 2006 / Folie 111**

#### **Ziele:**

Quellen zum Nachschlagen und vertiefenkennenlernen

#### **in der Vorlesung:**

Hinweise zur Verwendung der Quellen:

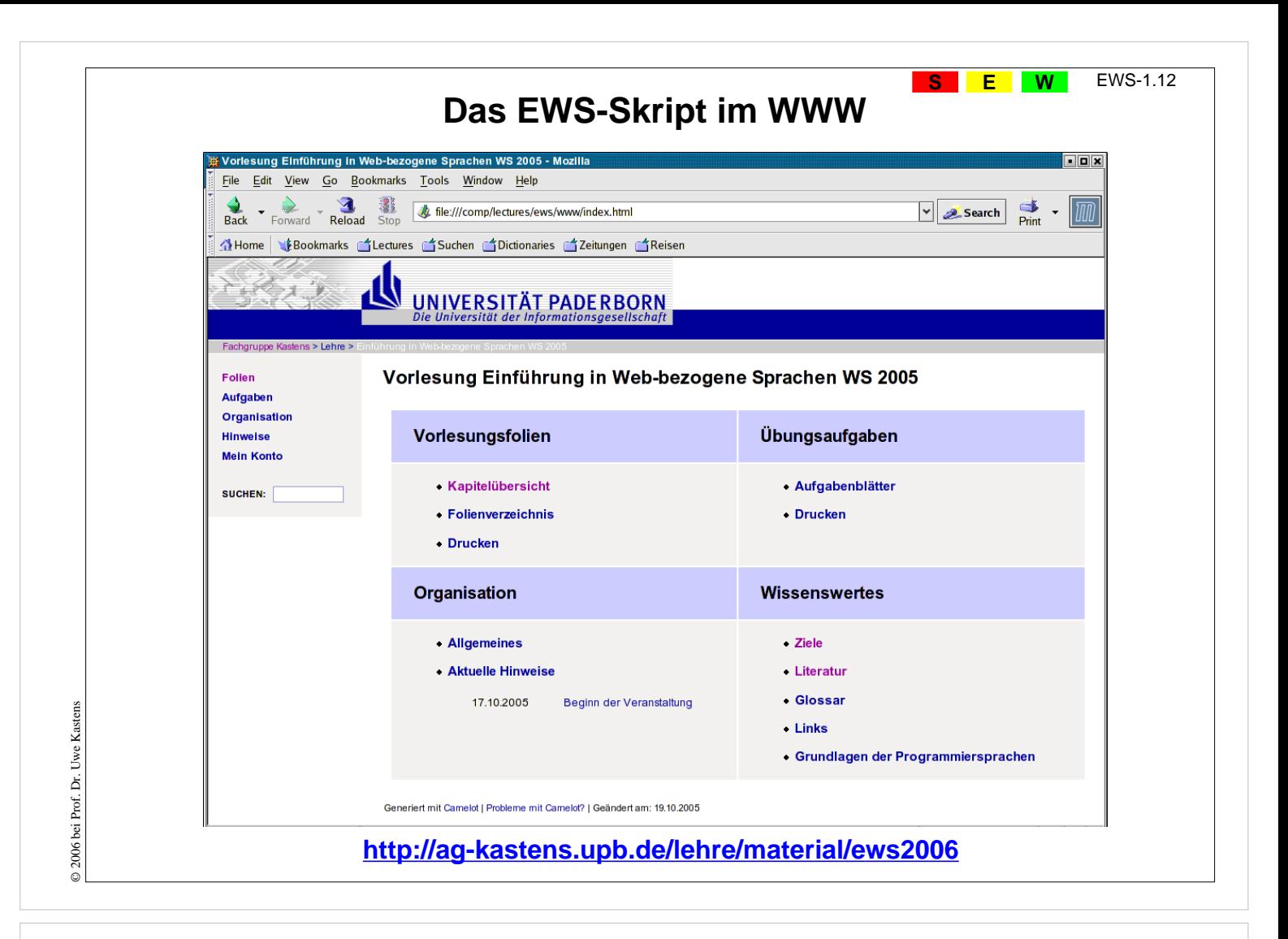

#### **Ziele:**

Das Vorlesungsmaterial im Web kennenlernen

#### **in der Vorlesung:**

- Struktur und wichtige Aspekte des Vorlesungsmaterials im Web werden erklärt.
- Anmelden zur Vorlesung: im Organisationsteil!
- Vorlesungsfolien und Übungsaufgaben werden jeweils rechtzeitig vor der Veranstaltung in das Material eingegliedert.

#### **Übungsaufgaben:**

Explorieren Sie das Vorlesungsmaterial

#### **Verständnisfragen:**

Haben Sie schon darin gestöbert?

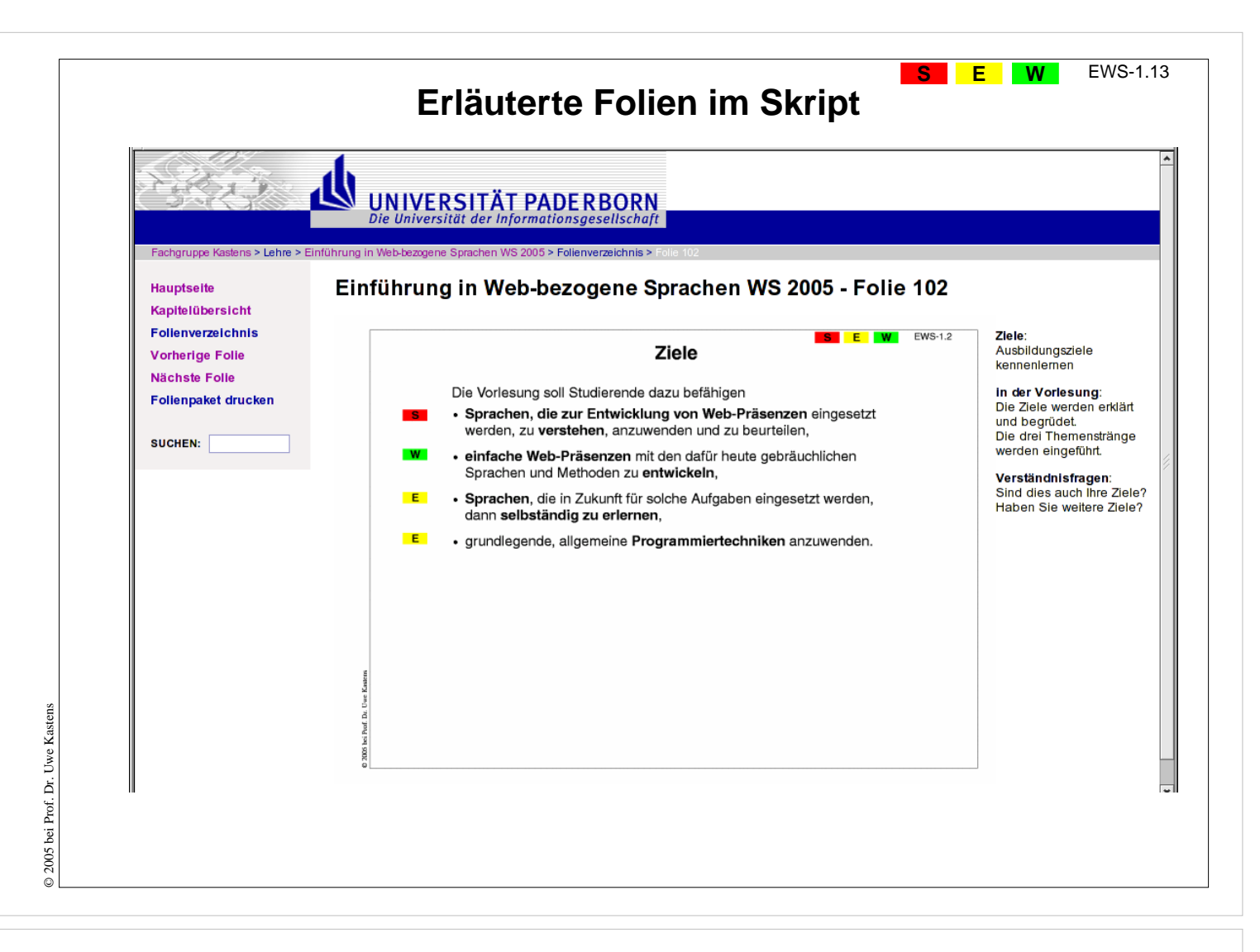

#### **Ziele:**

Das Vorlesungsmaterial im Web kennenlernen

#### **in der Vorlesung:**

- Kommentierte Folien vor der Vorlesung ausdrucken; darin die persönliche Mitschrift erstellen!
- Vorlesungsfolien und Übungsaufgaben werden jeweils rechtzeitig vor der Veranstaltung in das Material eingegliedert.

#### **Übungsaufgaben:**

Explorieren Sie das Vorlesungsmaterial

#### **Verständnisfragen:**

Haben Sie die zum Drucken aufbereiteten Folien gefunden?

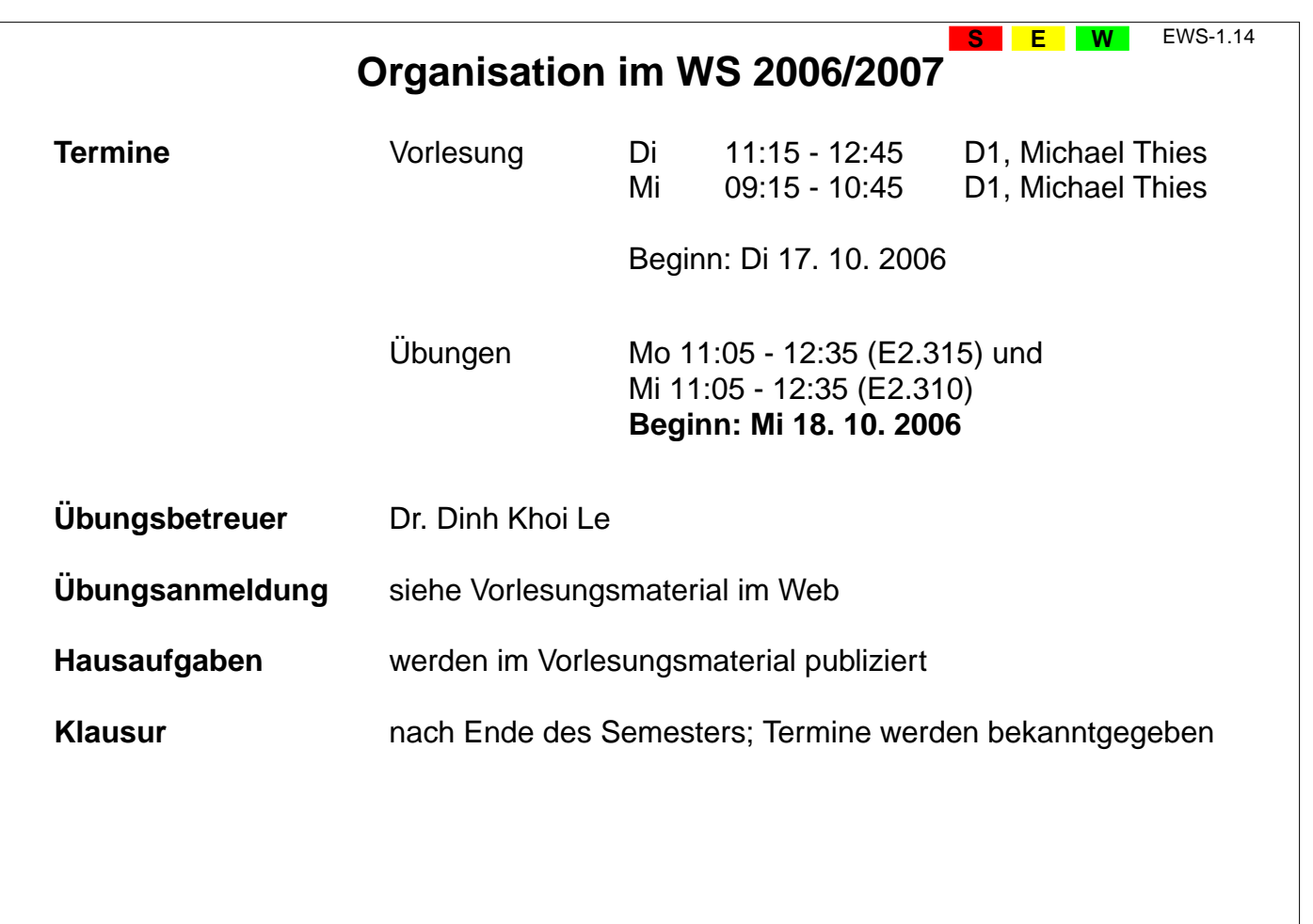

### **Ziele:**

© 2006 bei Prof. Dr. Uwe Kastens

 $\odot$  2006 bei Prof. Dr. Uwe Kastens

Organisation EWS WS 2003/04

**in der Vorlesung:** Termine und Betreuer

#### **Verständnisfragen:**

- Gibt's noch Fragen zur Organisation?
- Wo bekommt man die Antworten?

# **W1. Einführung zum World Wide Web**

**Internet** (Interconnected Networks): Zusammenschluss von vielen regionalen Netzen aus Millionen verbundener Rechner zu einem weltweiten Netz.

**World Wide Web** (WWW, Web): 1991 prägte Tim Berners-Lee diesen Begriff für einen sog. Dienst im Internet: Einfacher Zugriff auf weltweit verknüpfte Informationen

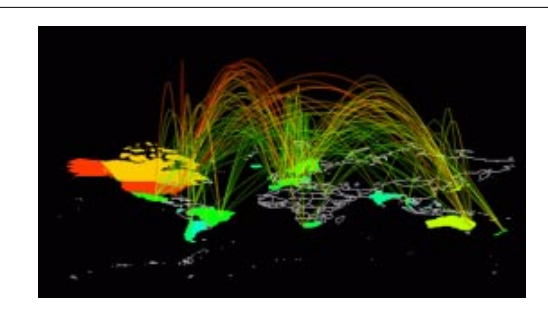

#### **Visualisierung des Datenverkehrs im Internet**

http://mappa.mundi.net/maps/maps\_008 Stephen G. Eick, Bell Laboratories-Lucent Technologies

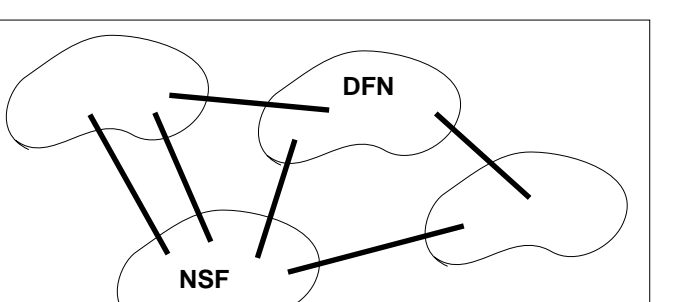

© 2005 bei Prof. Dr. Uwe Kastens © 2005 bei Prof. Dr. Uwe Kastens

#### **Internet: Netze durch Backbones verbunden**

#### **Backbone**:

Hauptverbindungsleitung, die Netze miteinander verbindet.

#### **Gateway**:

Rechner, der ein Netz mit anderen Netzen verbindet

#### **Host**:

Rechner, der ans Internet angeschlossen ist

### **Vorlesung Einführung in Web-bezogene Sprachen WS 2006 / Folie 115**

#### **Ziele:**

Grobstruktur des Internet kennenlernen

#### **in der Vorlesung:**

Grundbegriffe und Komponenten des Internet erläutern

**W** EWS-1.15

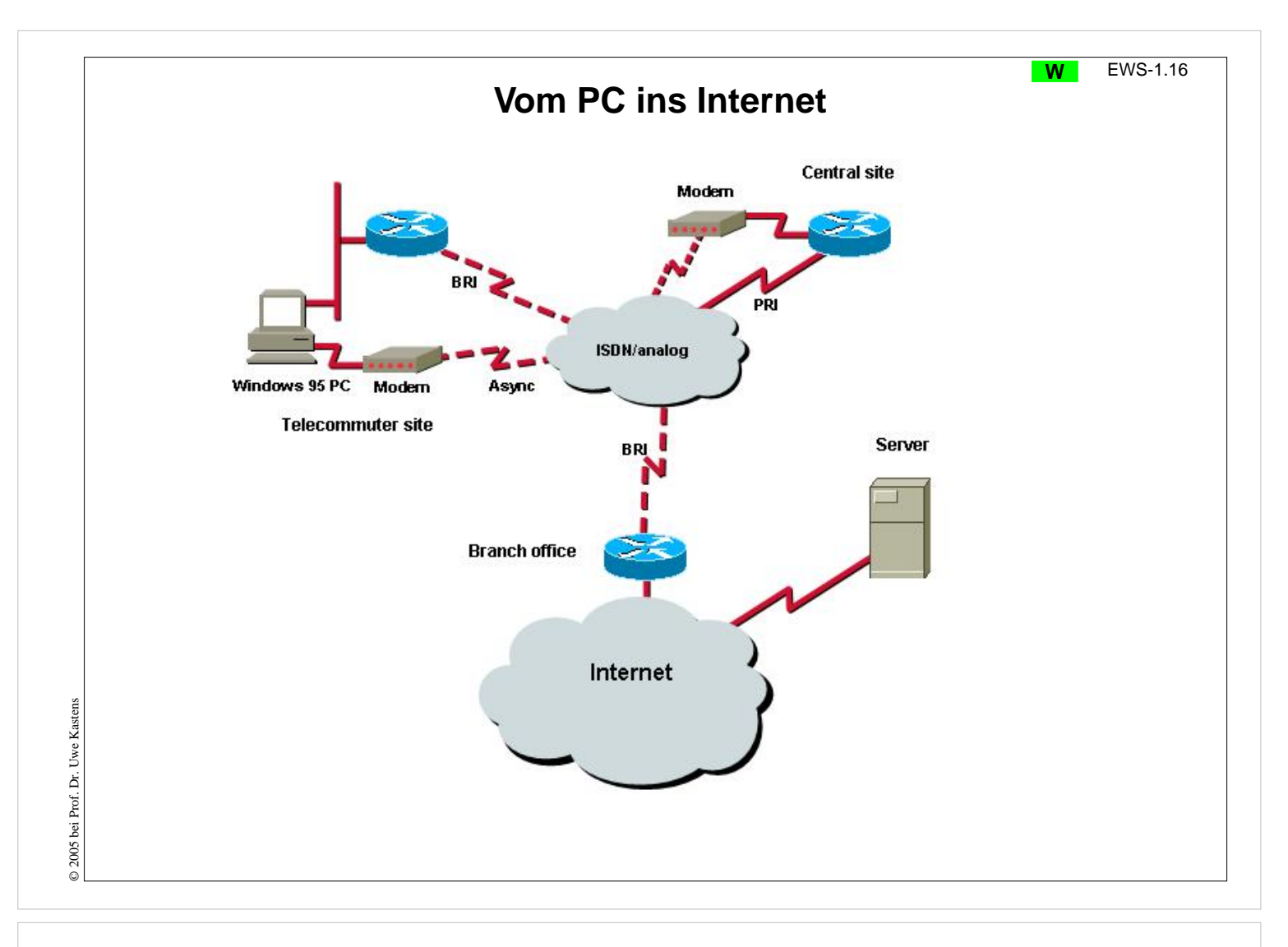

#### **Ziele:**

Internetzugang über Telefon kennenlernen

#### **in der Vorlesung:**

Komponenten werden erklärt

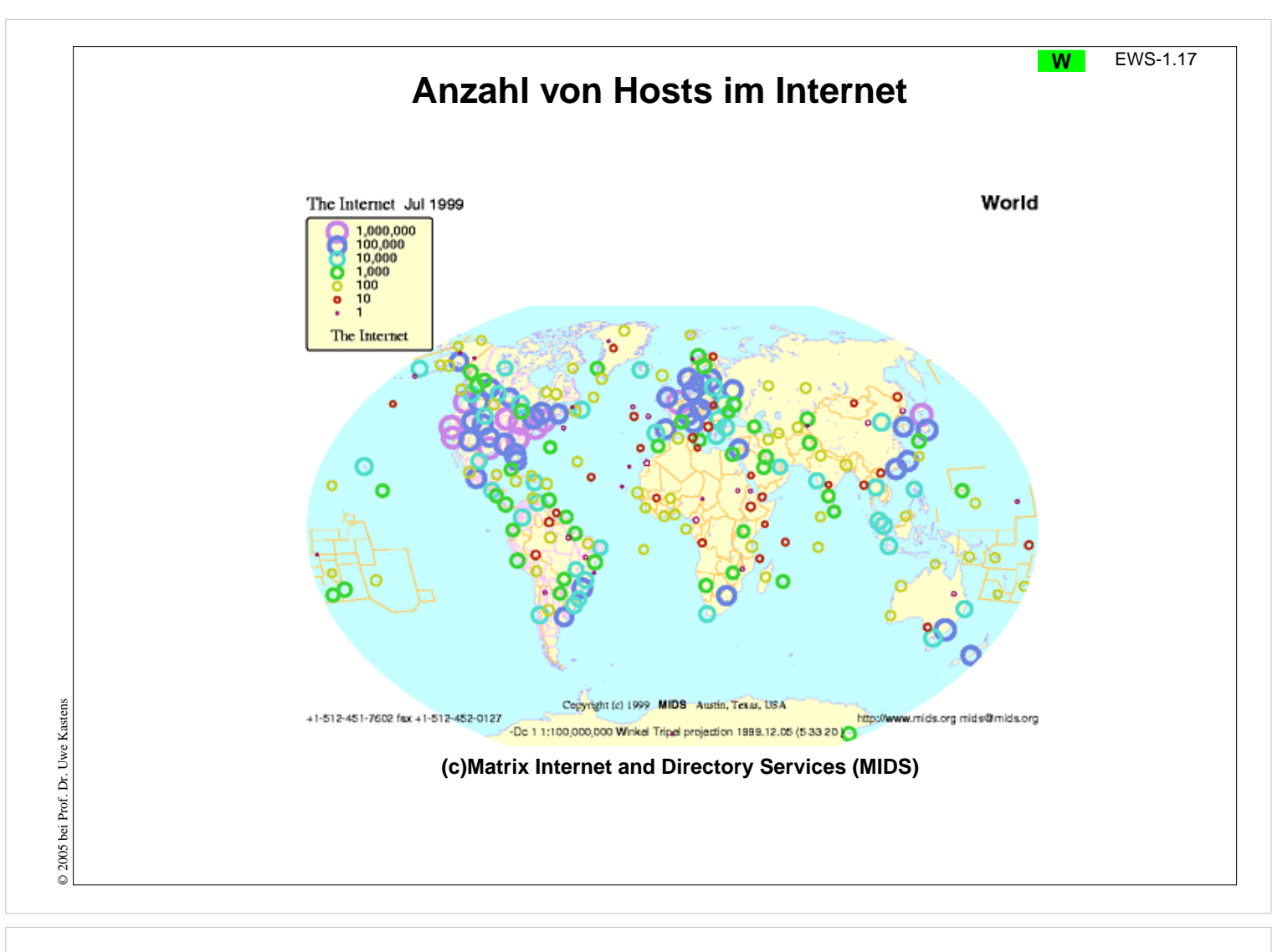

#### **Ziele:**

Anzahl und Verteilung von Internet-Hosts

#### **in der Vorlesung:**

Größenordnung und Ballung zeigen

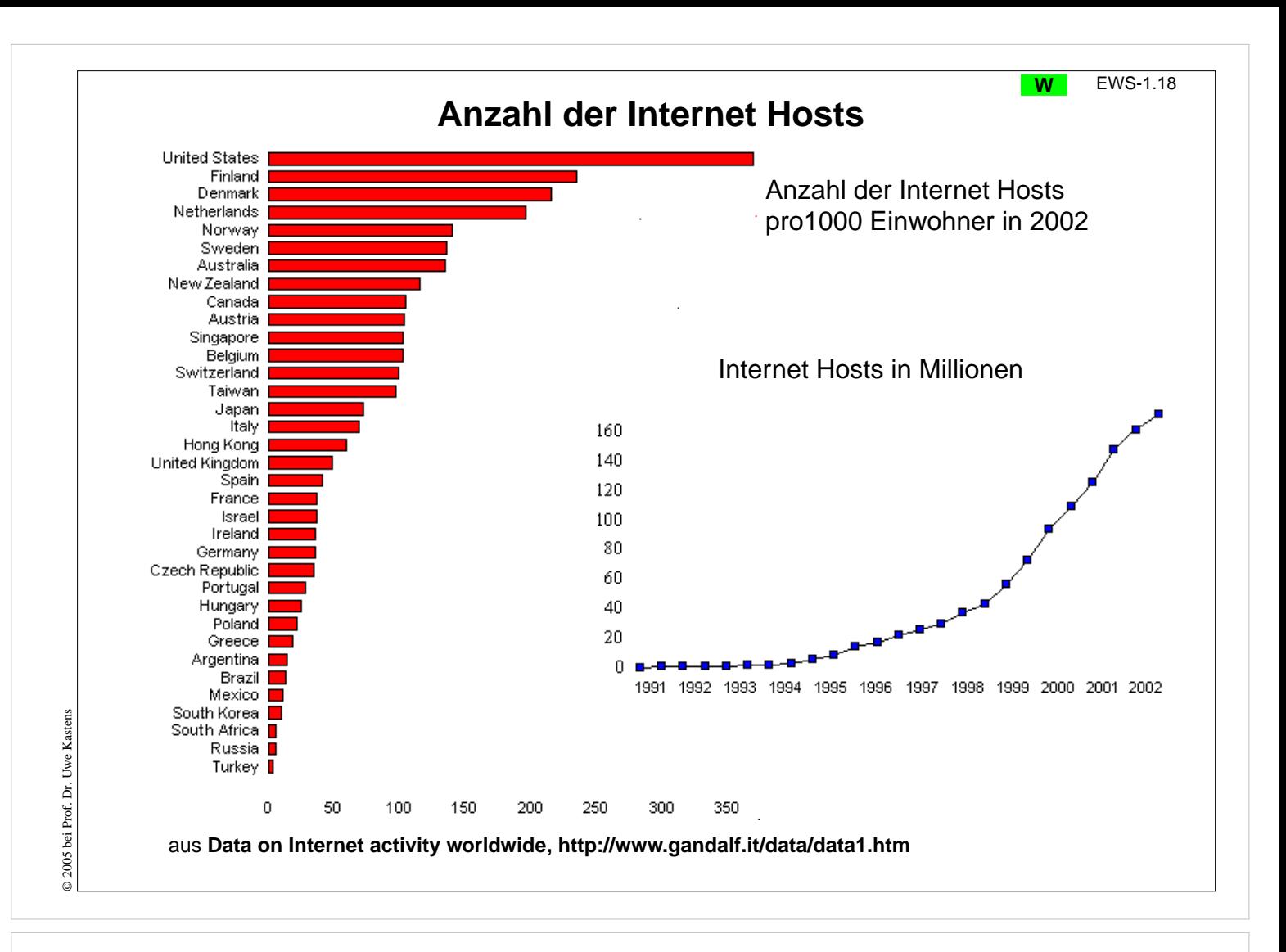

#### **Ziele:**

Entwicklung und Dichte von Internet-Hosts

#### **in der Vorlesung:**

Position einiger Staaten ansprechen

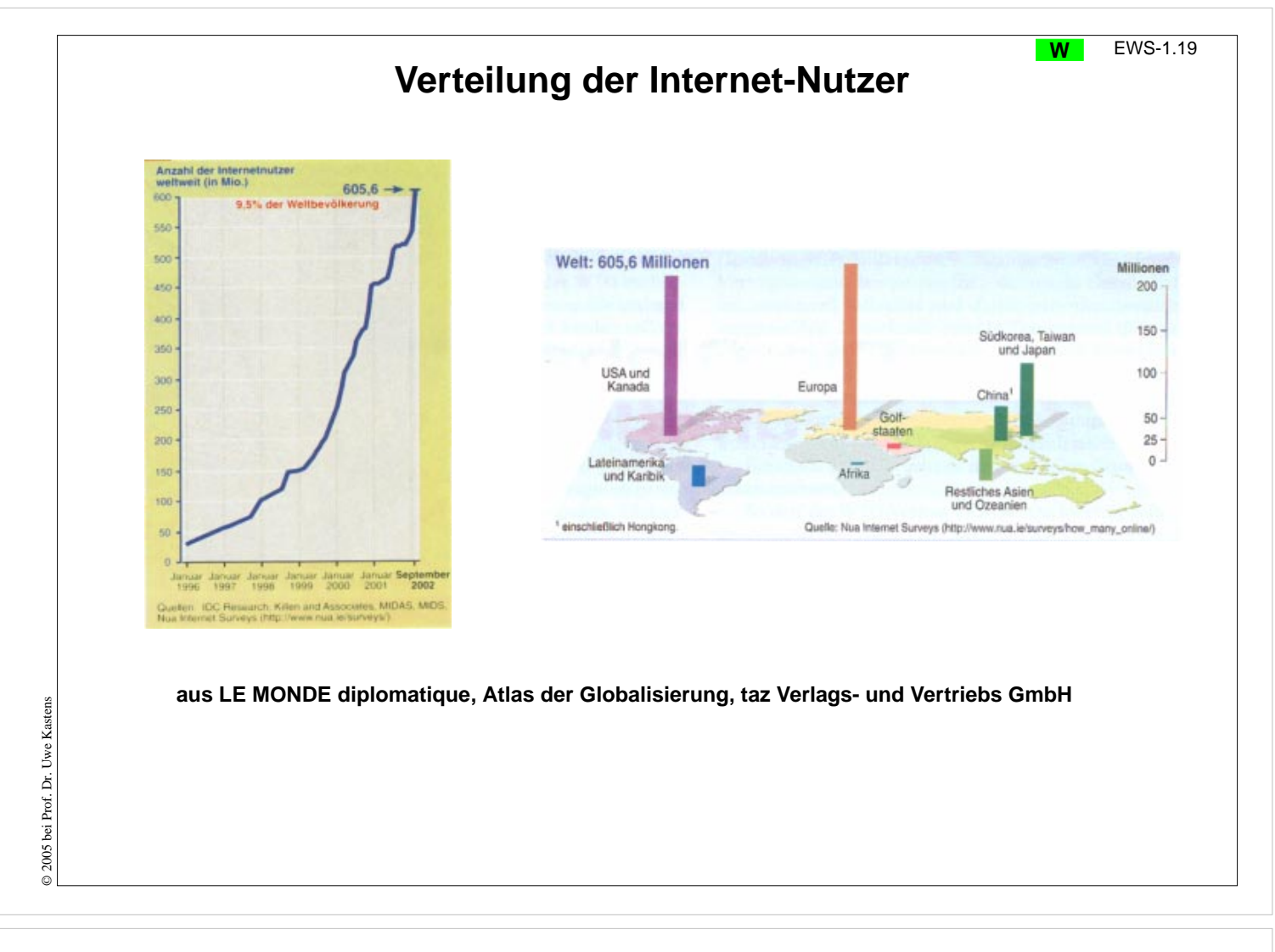

#### **Ziele:**

Anstieg und Verteilung kennenlernen

#### **in der Vorlesung:**

Auf ungleiche Verteilung der Nutzer hinweisen

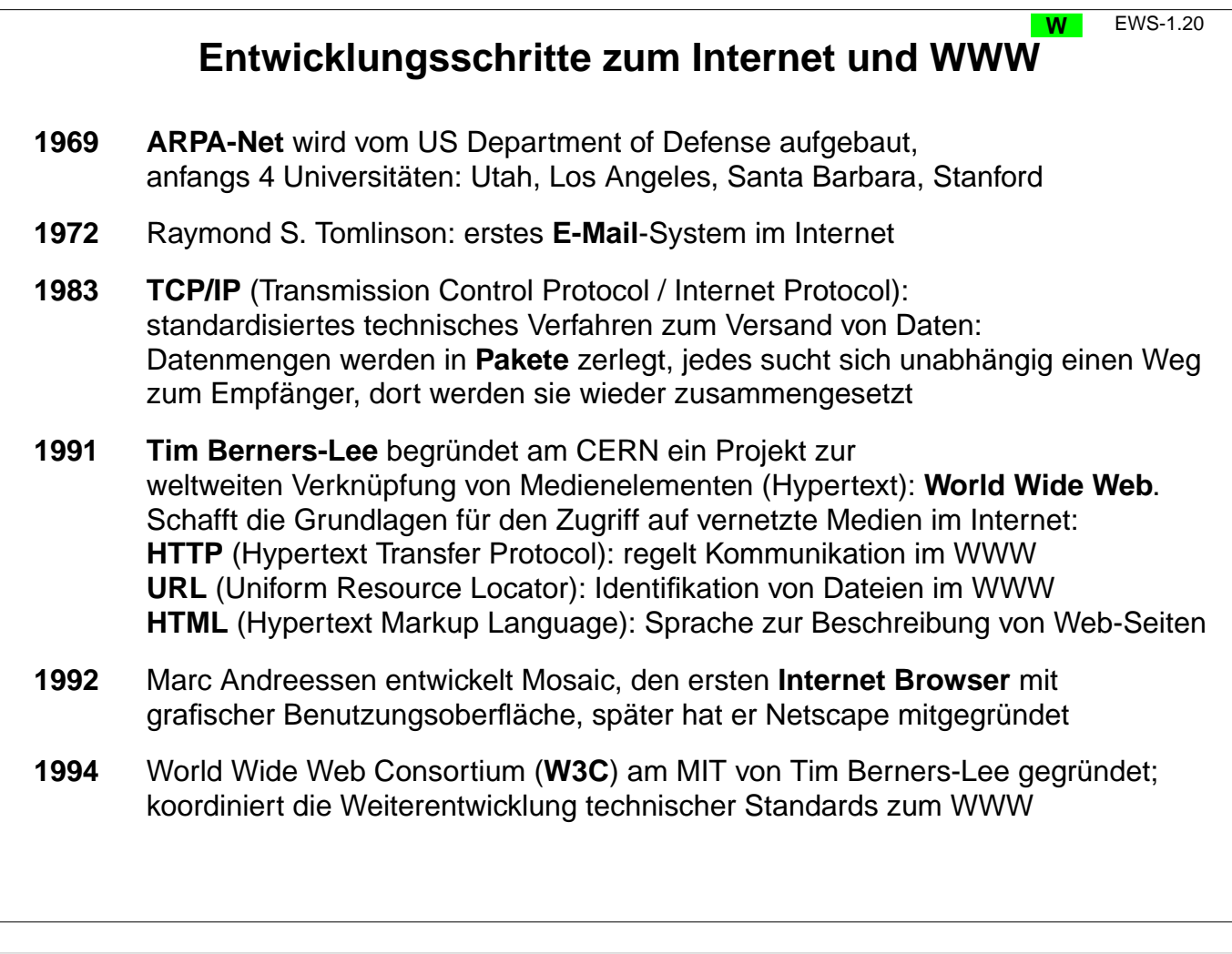

### **Ziele:**

© 2005 bei Prof. Dr. Uwe Kastens

 $@$  2005 bei Prof. Dr. Uwe Kastens

Historie des WWW kennenlernen

#### **in der Vorlesung:**

Die Schritte und Begriffe werden erklärt

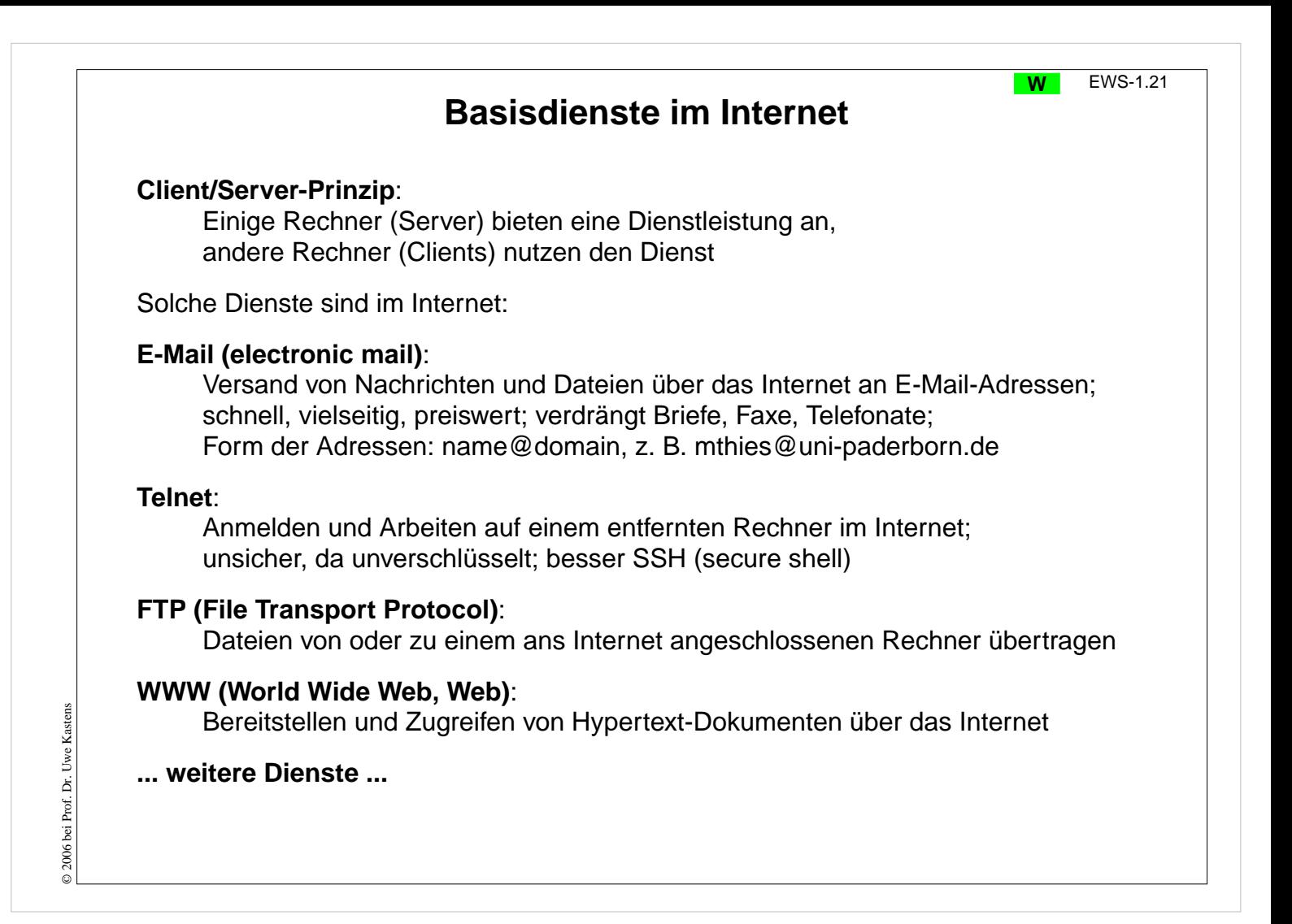

#### **Ziele:**

Begriff der Dienste verstehen

#### **in der Vorlesung:**

Die Dienste werden erklärt und weitere angesprochen, z. B. Suchmaschinen, Newsgroups.

# **Software-Werkzeuge für das Internet**

#### **Internet-Browser**:

Integriertes Software-Werkzeug zur Benutzung des Internet:

- **•** Anzeigen von Web-Seiten,
- **•** Navigieren zu Web-Seiten,
- **•** Ausführen von Programmen, die auf Web-Seiten stehen
- **•** E-Mails schreiben, senden, empfangen, ablegen
- **•** ...

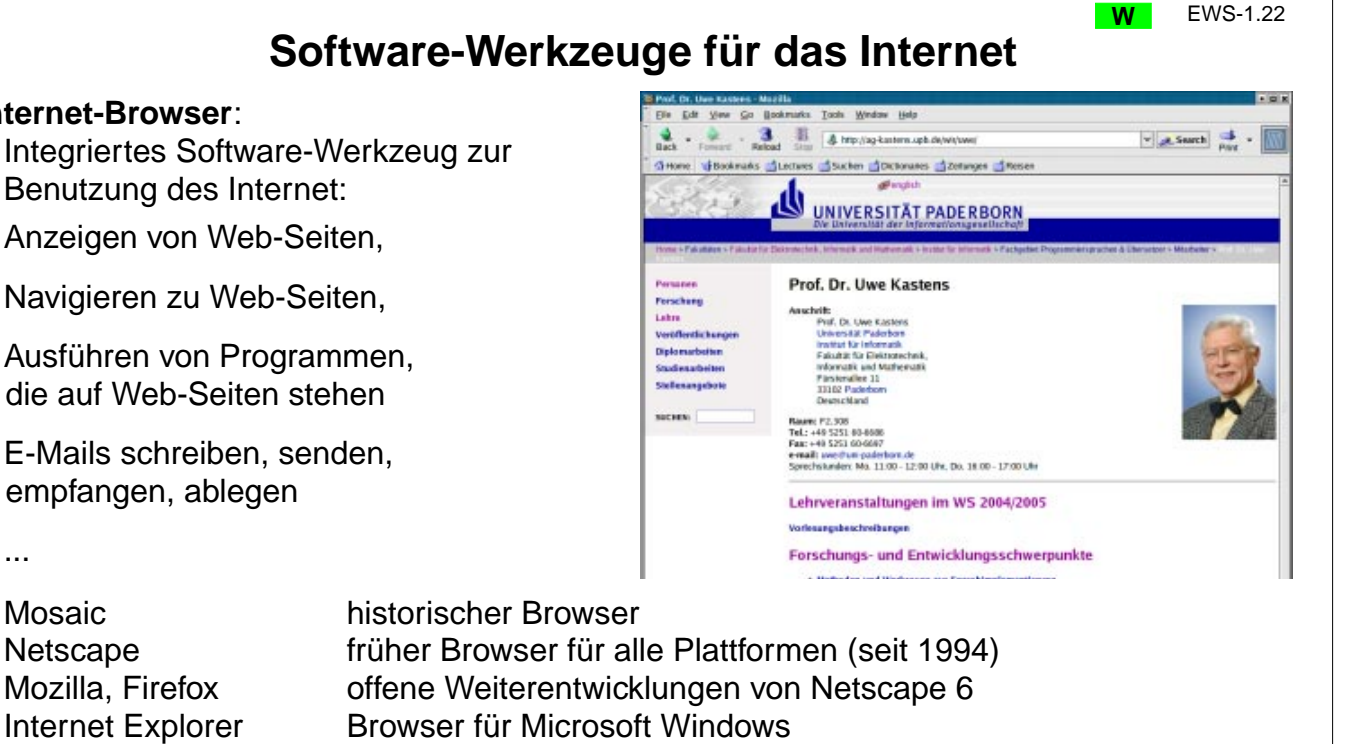

### **Web-Server** (HTTP-Daemon-Server):

Software, die auf einem an das Internet angeschlossenen Rechner läuft und Anfragen von anderen Rechnern (Clients) bedient, z. B. Apache, FoxServ, Microsoft IIS und PWS

**Vorlesung Einführung in Web-bezogene Sprachen WS 2006 / Folie 122**

#### **Ziele:**

© 2006 bei Prof. Dr. Uwe Kastens

© 2006 bei Prof. Dr. Uwe

Kastens

Internet-Browser als Werkzeug verstehen

#### **in der Vorlesung:**

- Die Aufgaben der Werkzeuge werden erklärt.
- Ein Browser wird gezeigt.

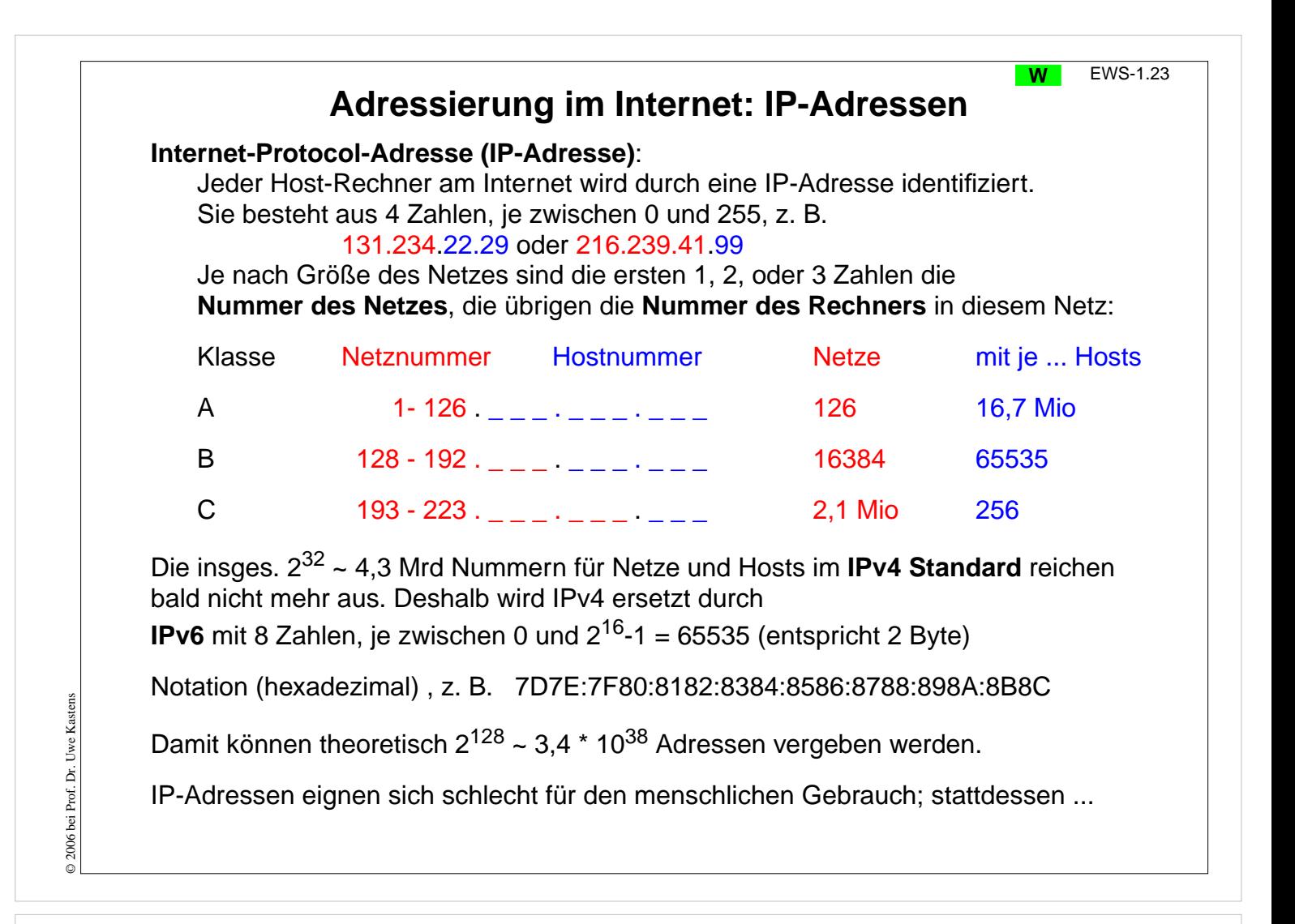

#### **Ziele:**

Adressenarten und -schreibweisen kennenlernen

#### **in der Vorlesung:**

Die Adressen und ihre Schreibweisen werden erklärt.

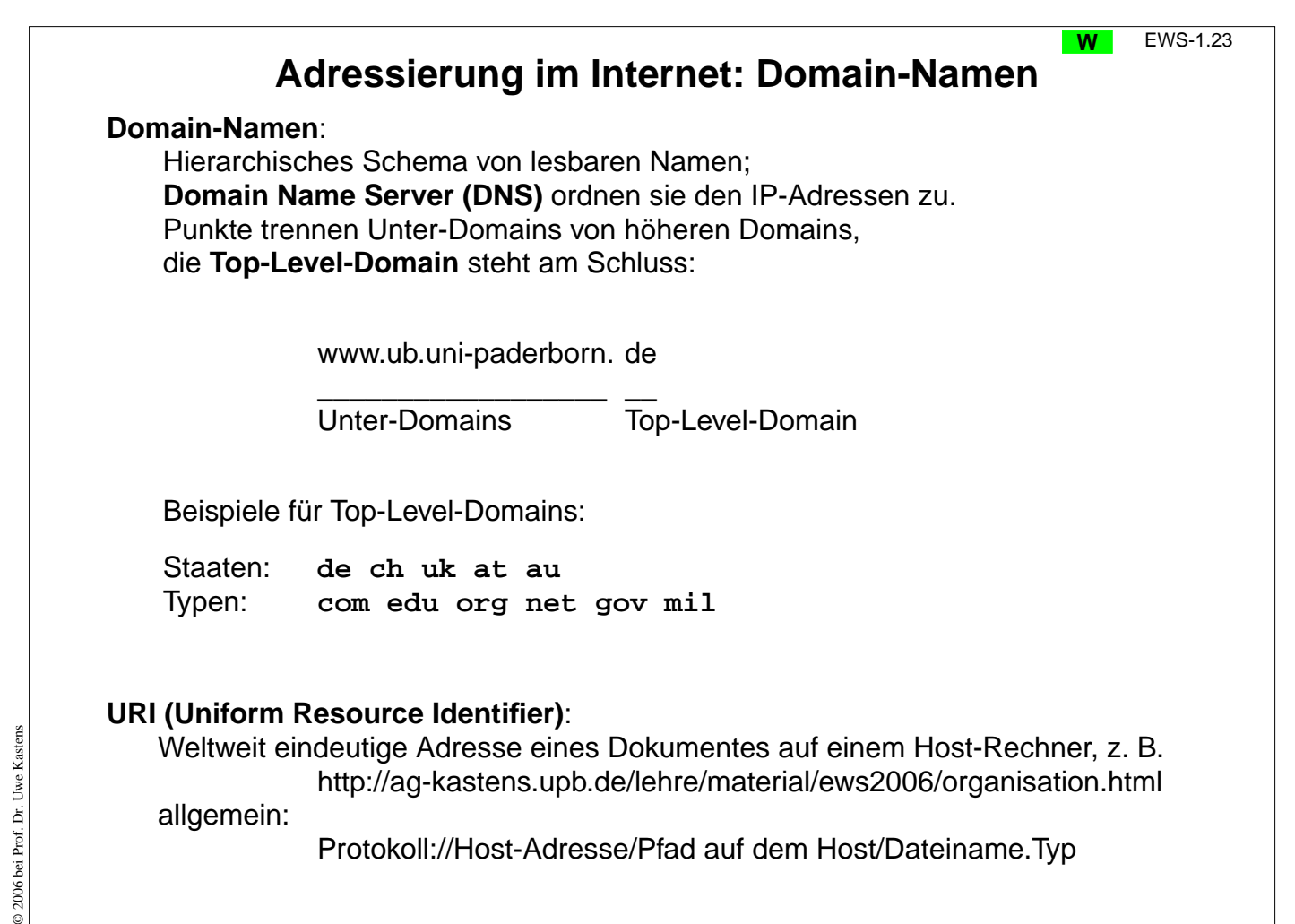

#### **Ziele:**

Adressenarten und -schreibweisen kennenlernen

#### **in der Vorlesung:**

Die Adressen und ihre Schreibweisen werden erklärt.